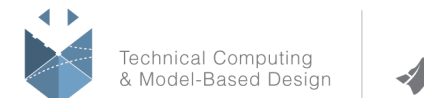

# **Course Title:**

# **Image Processing with MATLAB**

## **Course Purpose**

This two-day course provides hands-on experience with performing image analysis. Examples and exercises demonstrate the use of appropriate MATLAB® and Image Processing Toolbox™ functionality throughout the analysis process. Topics include:

- $\checkmark$  Importing and exporting images
- $\checkmark$  Enhancing images
- $\checkmark$  Detecting edges and shapes
- $\checkmark$  Segmenting objects based on their color and texture
- $\checkmark$  Modifying objects' shape using morphological operations
- $\checkmark$  Measuring shape properties
- $\checkmark$  Performing batch analysis over sets of images
- $\checkmark$  Aligning images with image registration
- $\checkmark$  Detecting, extracting, and matching image features

### **Pre- requisites**

MATLAB Fundamentals

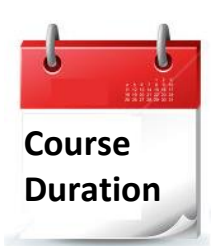

- $\checkmark$  2 training days
- ✓ Hours: 09:00-17:00
- $\checkmark$  Total training hours: 16

# **Teaching method**

The course combines lectures, demonstrations and practical exercises in MATLAB, using original training books from MathWorks. The course is in Hebrew, but the training materials are in English.

#### עמוד מס' 1

**Training Center Systematics - Contact information: Phone number**: 03-7660111 Ext: 6 **Email:** [training@systematics.co.il](mailto:training@systematics.co.il)

# **Website: http://www.systematics.co.il/courses/mathworks/details/**

www.systematics.co.il

מוקד שירות: 7660101-03 info@systematics.co.il:**א"ל**: info@systematics.co

03-7660111 :03-7660 פקס: 7660120-03

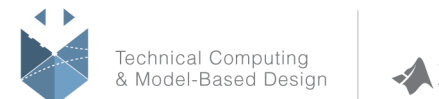

**MathWorks** 

# **Course Objective:**

## **Introduction**

**Objective:** Understand MathWorks products, a brief company history (The MathWorks & Systematics Limited), and course schedule.

### **Importing and Visualizing Images**

**Objective:** Import and visualize different image types in MATLAB. Manipulate images for streamlining subsequent analysis steps.

- Importing, inspecting, and displaying images
- Converting between image types
- Visualizing results of processing
- Exporting images

#### **Preprocessing Images**

**Objective:** Enhance images for analysis by using common preprocessing techniques such as contrast adjustment and noise filtering.

- Adjusting contrast
- Reducing noise with spatial filtering
- Equalizing inhomogeneous background
- Processing images in distinct blocks
- Measuring image quality

# **Color and Texture Segmentation**

**Objective:** Segment objects from an image based on color and texture. Use statistical measures to characterize texture features and measure texture similarity between images.

- Transforming between image color spaces
- Segmenting objects based on color attributes and color difference
- Segmenting objects based on texture using nonlinear filters
- Analyzing image texture using statistical measures like contrast and correlation

#### עמוד מס' 2

**Training Center Systematics - Contact information:**

**Phone number**: 03-7660111 Ext: 6 **Email:** [training@systematics.co.il](mailto:training@systematics.co.il)

# **Website: http://www.systematics.co.il/courses/mathworks/details/**

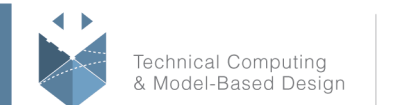

#### **Improving Segmentation**

**Objective:** Improve binary segmentation results by refining the segmentation mask. Use interactive and iterative techniques to segment image regions.

- Using morphological operations to refine segmentation masks
- Segmenting images and refining results interactively
- Using iterative techniques to evolve segmentation from a seed

### **Finding and Analyzing Objects**

**Objective:** Count and label objects detected in a segmentation. Measure object properties like area, perimeter, and centroids.

- Extracting and labeling objects in a segmentation mask
- Measuring shape properties
- Separating adjacent and overlapping objects with watershed transform

#### **Detecting Edges and Shapes**

**Objective**: Detect edges of objects and extract boundary pixel locations. Detect objects by shapes such as lines and circles.

- Detecting object edges
- Identifying objects by detecting lines and circles
- Performing batch analysis over sets of images

# **Spatial Transformation and Image Registration**

**Objective:** Compare images with different scales and orientations by geometrically aligning them.

- Applying geometric transformations to images
- Aligning images using phase correlation
- Aligning images using point mapping

#### **Automating Image Registration with Image Features**

**Objective:** Detect, extract, and match sets of image features to automate image registration.

- Detecting and extracting features
- Matching features to estimate geometric transformation between two images

# **Conclusion**

#### עמוד מס' 3

**Training Center Systematics - Contact information:**

**Phone number**: 03-7660111 Ext: 6 **Email:** [training@systematics.co.il](mailto:training@systematics.co.il)

# **Website: http://www.systematics.co.il/courses/mathworks/details/**

מוקד שירות: 7660101-03 info@systematics.co.il:**א"ל**: info@systematics.co

03-7660111 :**טלפוו** פקס: 7660120-03

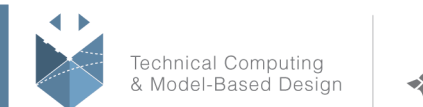

# **Course Title:**

# **Computer Vision with MATLAB**

# **Course Purpose:**

This one-day course provides hands-on experience with performing computer vision tasks. Examples and exercises demonstrate the use of appropriate MATLAB® and Computer Vision Toolbox™ functionality.

Topics include:

- $\checkmark$  Importing, displaying, and annotating videos
- $\checkmark$  Detecting objects in videos
- $\checkmark$  Estimating motion of objects
- $\checkmark$  Tracking a single object or multiple objects
- $\checkmark$  Removing lens distortion and measuring planar objects

### **Pre- requisites:**

 MATLAB Fundamentals or equivalent experience using MATLAB. Image Processing with MATLAB and basic knowledge of image processing and computer vision concepts.

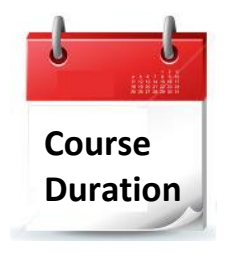

✓ 1 training day

✓ Hours: 09:00-17:00

Total training hours: 8

# **Teaching method**

The course combines lectures, demonstrations and practical exercises in MATLAB, using original training books from MathWorks. The course is in Hebrew but the training materials are in English.

עמוד מס' 4

**Training Center Systematics - Contact information:** Phone number: 03-7660111 Ext: 6 **Email:** [training@systematics.co.il](mailto:training@systematics.co.il)

# **Website: http://www.systematics.co.il/courses/mathworks/details/**

www.systematics.co.il

מוקד שירות: 7660101-03 info@systematics.co.il:**א"ל**: info@systematics.co

03-7660111 :03-7660 פקס: 7660120-03

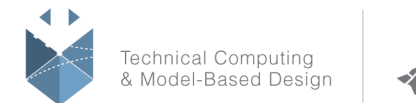

**MathWorks** 

# **Course Outline:**

# **Importing, Visualizing, and Annotating Videos**

**Objective:** Import videos into MATLAB, as well as annotate and visualize them.

The focus is on using System Objects™ for performing iterative computations on video frames.

- Importing and displaying video files
- Highlighting objects by drawing markers and shapes like rectangles
- Combining and overlaying two images
- Performing iterative computations on video frames

#### **Detecting Objects**

**Objective:** Utilize machine learning and deep learning algorithms for complex object detection.

- Marking objects of interest in training images
- Training and using a cascade object detector
- Using a deep learning object detector

#### **Motion Estimation**

**Objective:** Estimate direction and strength of motion in a video sequence.

- Understanding motion perception in images
- Estimating motion using block matcher
- Estimating motion using optical flow methods

#### **Tracking Objects**

**Objective:** Track single and multiple objects and estimate their trajectory. Handle occlusion by predicting object position.

- Predicting object position using the Kalman filter
- Tracking multiple objects using a GNN tracker

# **Camera Calibration**

**Objective:** Remove lens distortion from images. Measure size of planar objects.

- Estimating intrinsic, extrinsic, and lens distortion parameters of a camera
- Visualizing the calibration error
- Removing lens distortion
- Measuring planar objects in real-world units

עמוד מס' 5

### **Training Center Systematics - Contact information:**

**Phone number**: 03-7660111 Ext: 6 **Email:** [training@systematics.co.il](mailto:training@systematics.co.il)

# **Website: http://www.systematics.co.il/courses/mathworks/details/**